к Порядку формирования муниципального задания на оказание муниципальных услуг и финансового обеспечения выполнения муниципального задания

## ОТЧЕТ О ВЫПОЛНЕНИИ МУНИЦИПАЛЬНОГО ЗАДАНИЯ

на 2021 год и плановый период 2022 и 2023 годов

## от "11" мая 2022 г.

Наименование муниципального учреждения (обособленного подразделения) Муниципальное бюджетное учреждение «Вестник Приграничья»

Вид деятельности муниципального учреждения Связь, информационно-коммуникационные технологии и средства массовой информации

(указывается вид деятельности муниципального учреждения из общероссийского базового перечня или регионального перечня)

Периодичность отчет за текущий год

 $\overline{\phantom{a}}$ 

(І квартал, полугодие, 9 месяцев, предварительный отчет за текущий год, отчет за текущий год)

Часть 1. Сведения об оказываемых муниципальных услугах

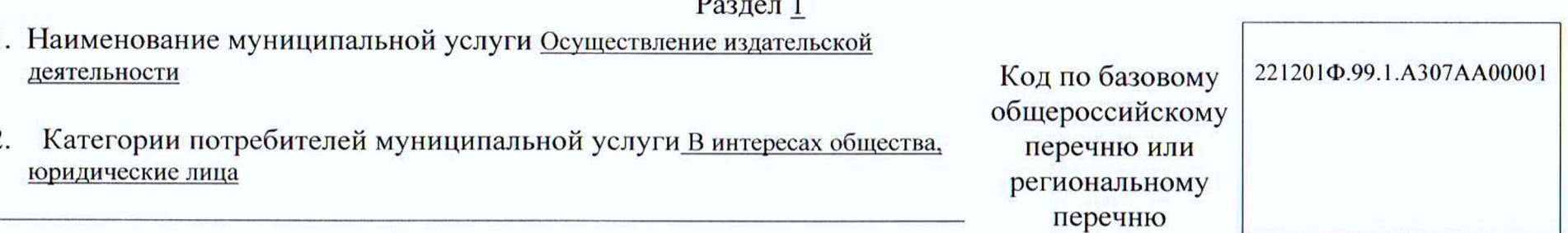

3. Сведения о фактическом достижении показателей, характеризующие объем и (или) качество муниципальной услуги:

3.1. Сведения о фактическом достижении показателей, характеризующие качество муниципальной услуги:

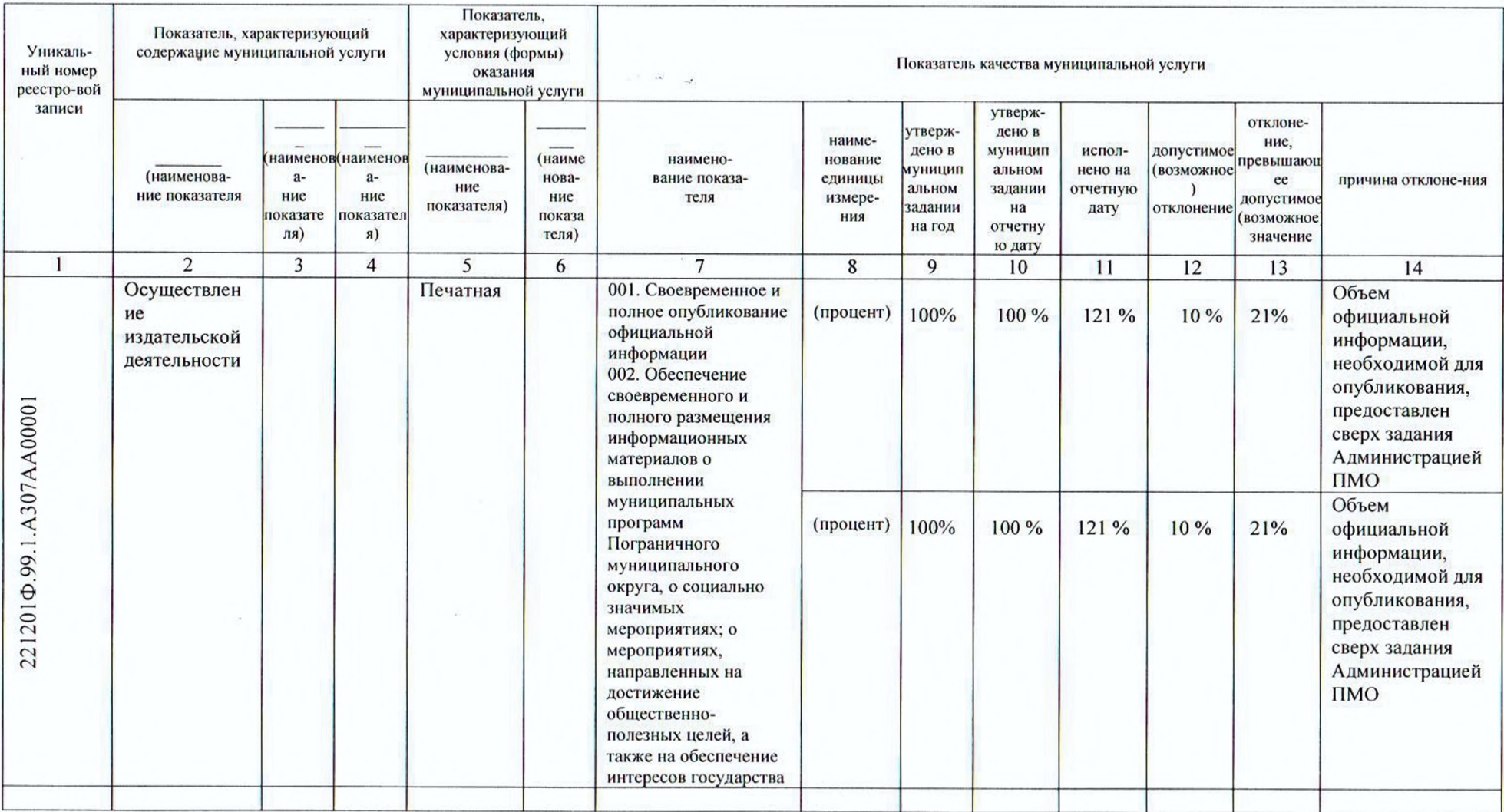

## 3.2. Сведения о фактическом достижении показателей, характеризующих объем муниципальной услуги:

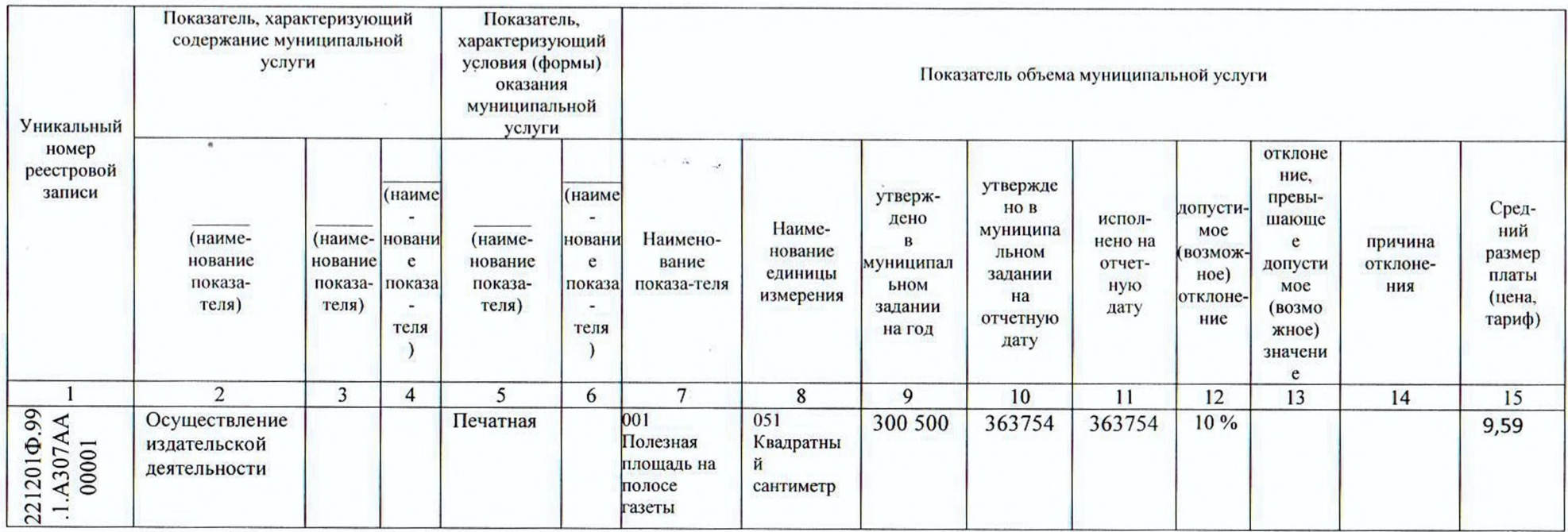

Руководитель (уполномоченное лицо) Директор

(должность)

"11" мая 2022 г.

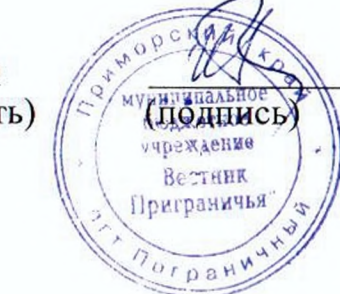

И. А. Басюк (расшифровка подписи)